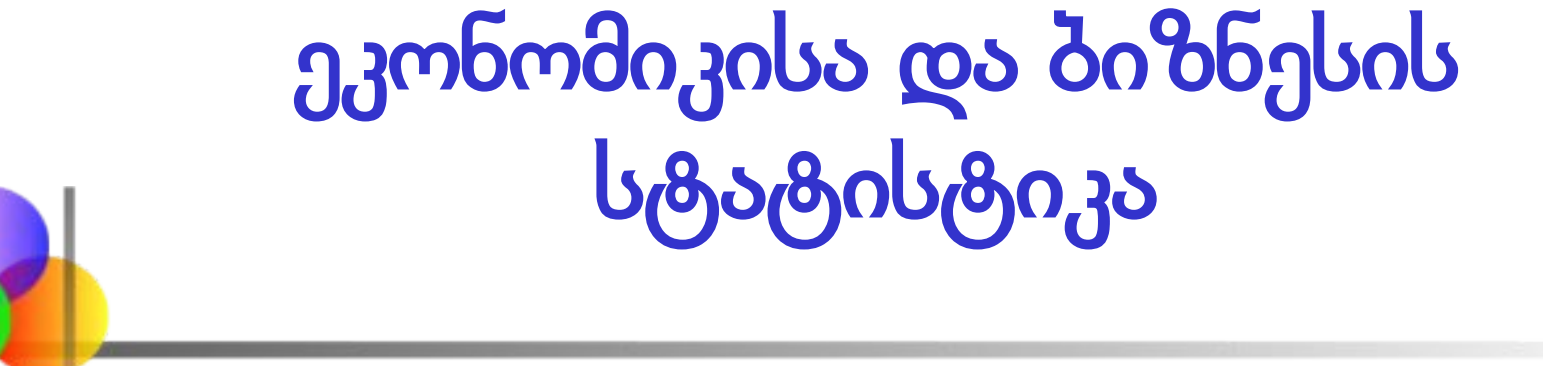

თემა **3**

### მონაცემთა გაბნევის **(**გაფანტულობის**)**  მახასიათებლები

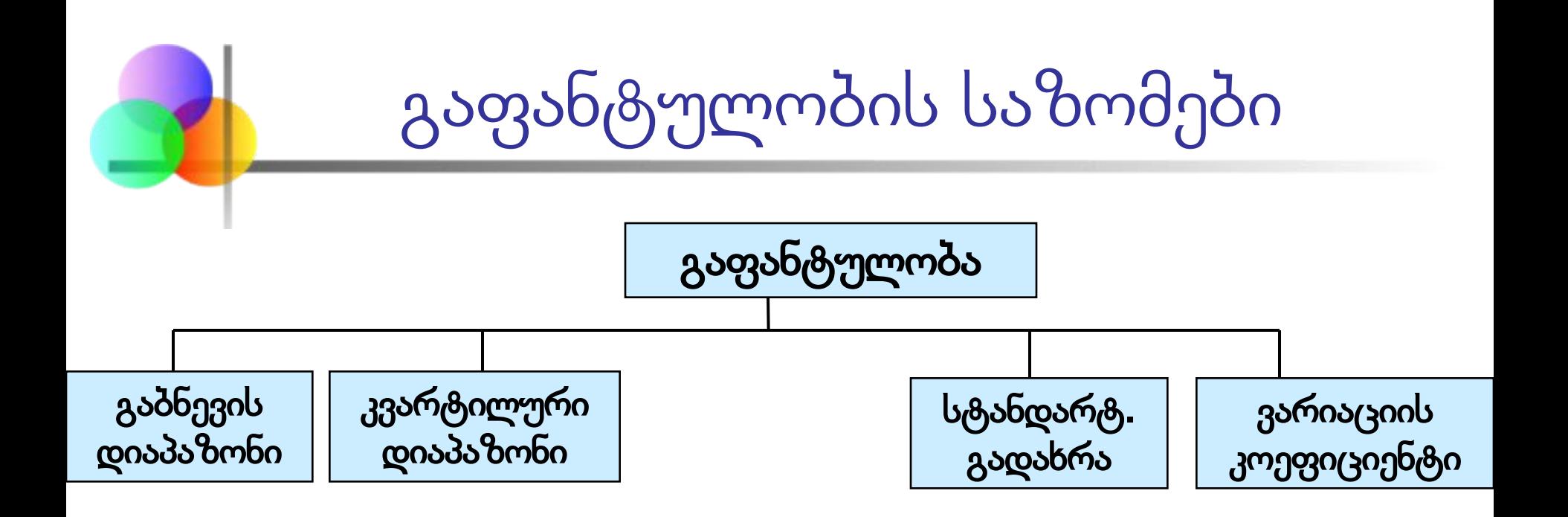

■ \_ გაფანტულობის საზომები გვაწვდის ინფორმაციას მონაცემთა მნიშვნელობების განსხვავებებზე ან ცვალებადობაზე

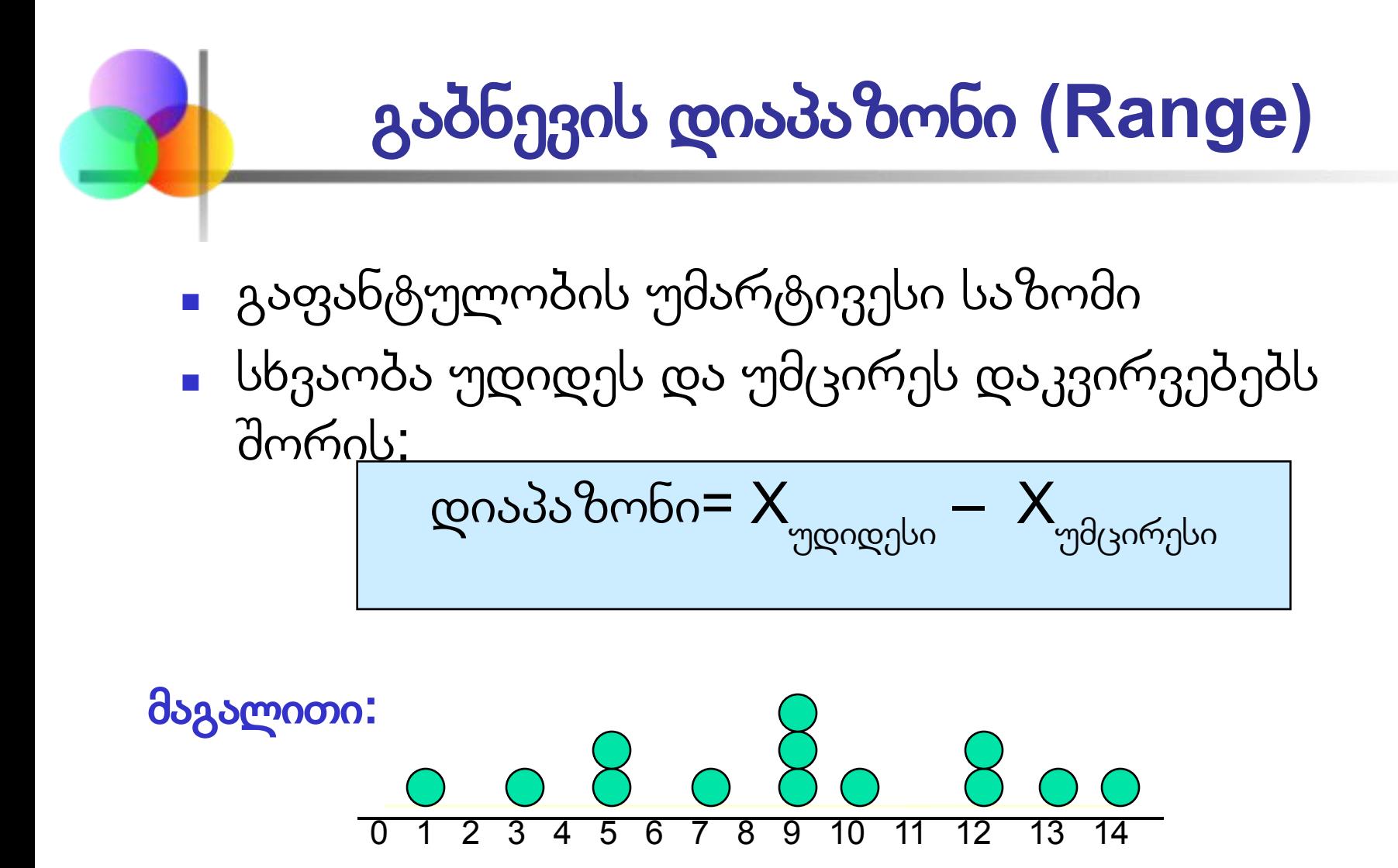

დიაპაზონი **= 14 - 1 = 13**

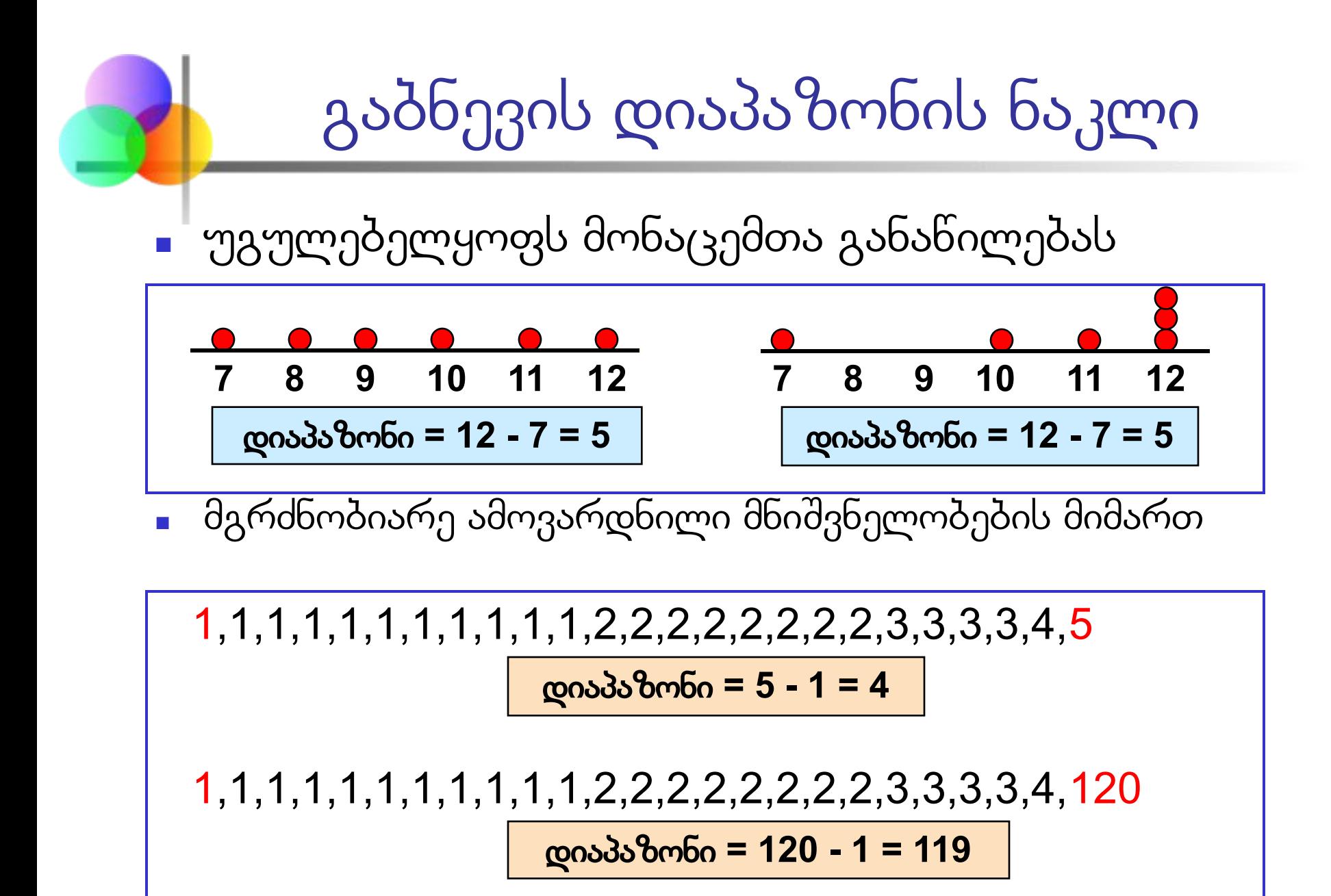

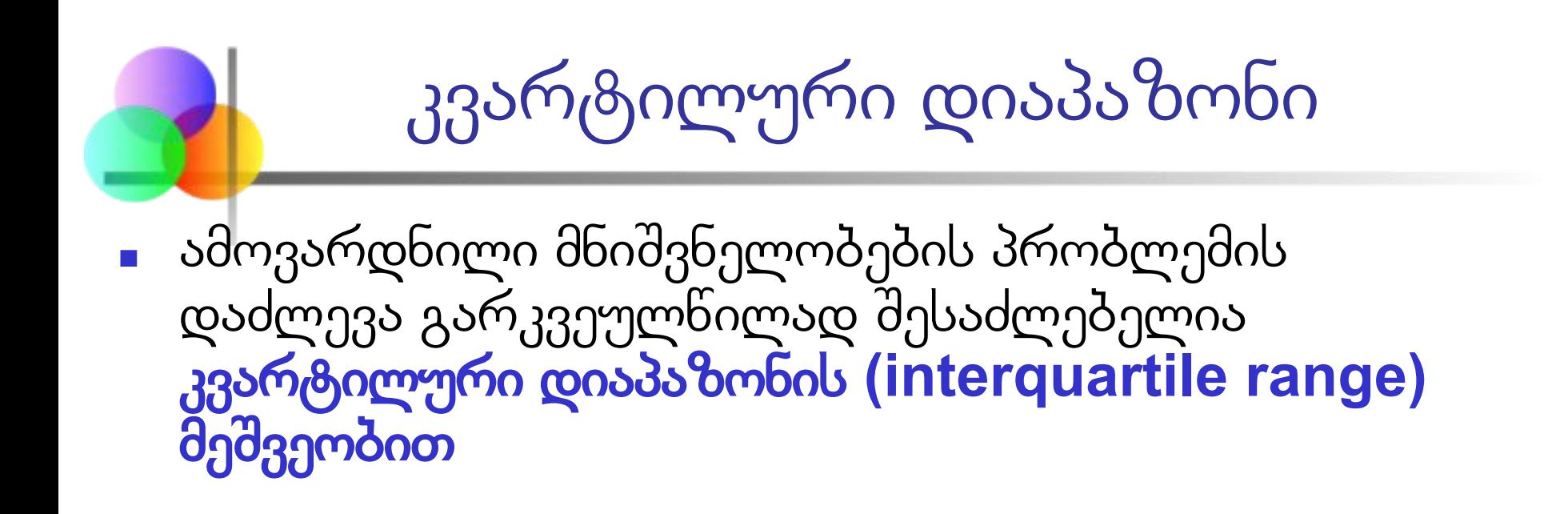

■ ხდება მაღალი და დაბალი მნიშვნელობების ამოყრა და გაბნევის დიაპაზონის გამოთვლა მონაცემთა შუა 50%–ისათვის

■ კვ. დიაპაზონი = მე-3 კვარტილი – 1-ელი კვარტილი IQR = Q3 – Q1

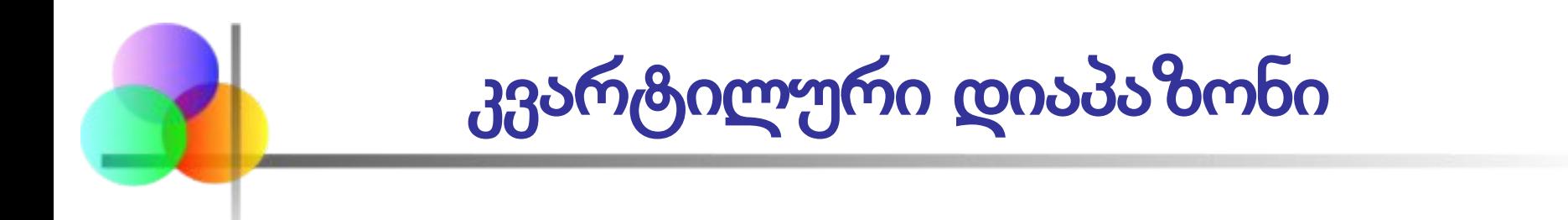

მაგალითი:

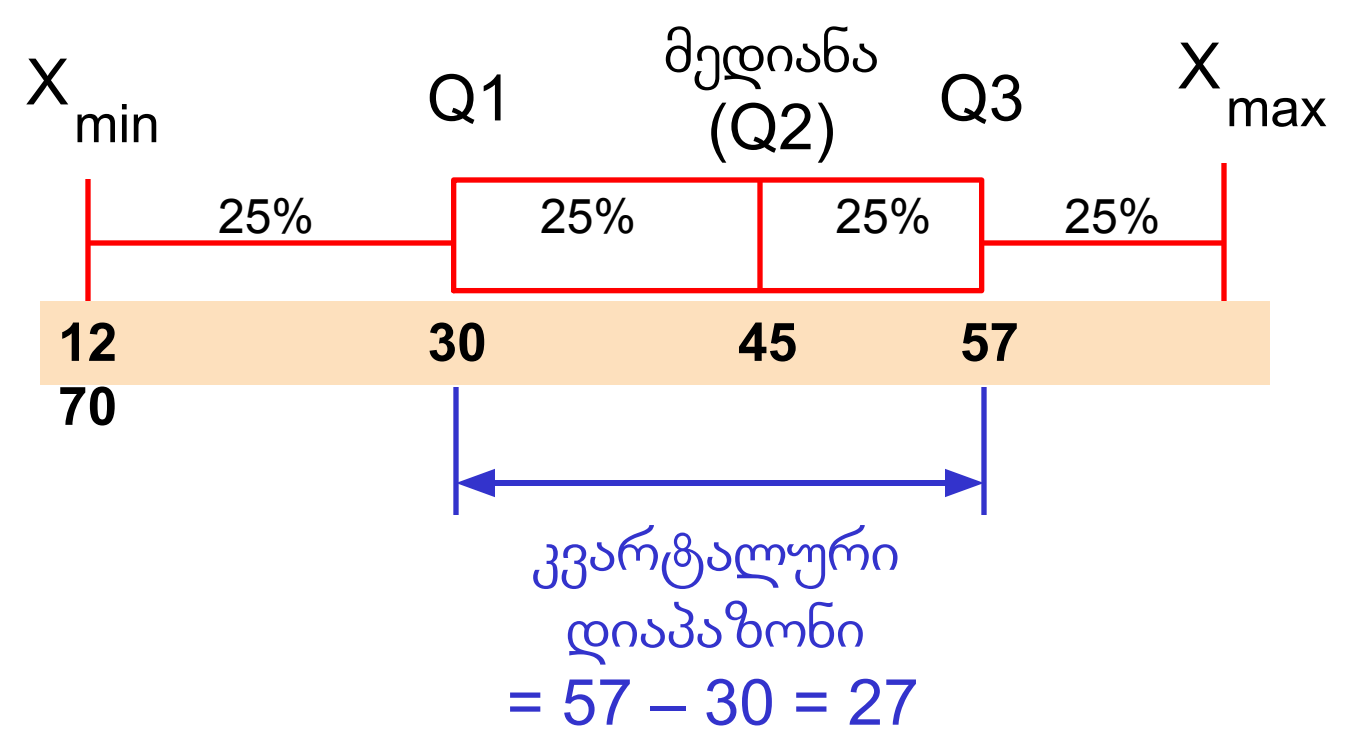

- სადაც µ = პოპულაციის საშუალო  $N = 3$ ოპულა $(3000 \text{ kg})$ **x**<sub>i</sub> = **x** ცვლადის **i**–ური მნიშნელობა
- $(x_i \mu)^2$  $1 = 1$
- პოპულაციის ვარიაცია:
- პოპულაციის საშუალოდან მნიშვნელობათა კვადრატული გადახრების საშუალო:
- პოპულაციის ვარიაცია (დისპერსია)

$$
\frac{1}{\sqrt{2}}\int_{0}^{\infty} \frac{1}{\sqrt{2}} \int_{0}^{\infty} \frac{1}{\sqrt{2}} \int_{0}^{\infty}
$$

■ საშუალოდან მნიშვნელობათა კვადრატული გადახრების (მიახლოებითი) საშუალო

სადაც  $X =$  არითმეტიკული საშუალო

n = შერჩევის ზომა

■ შერჩევის ვად

$$
s^2 = \frac{\sum_{i=1}^n (x_i - \overline{x})^2}{n-1}
$$

$$
\begin{array}{c}\n\text{Simplies:} \\
\text{Simplies:} \\
\text{Simplies:} \\
\text{Simplies:} \\
\text{Simplies:} \\
\text{Simplies:} \\
\text{Simplies:} \\
\text{Simplies:} \\
\text{Simplies:} \\
\text{Simplies:} \\
\text{Simplies:} \\
\text{Simplies:} \\
\text{Simplies:} \\
\text{Simplies:} \\
\text{Simplies:} \\
\text{Simplies:} \\
\text{Simplies:} \\
\text{Simplies:} \\
\text{Simplies:} \\
\text{Simplies:} \\
\text{Simplies:} \\
\text{Simplies:} \\
\text{Simplies:} \\
\text{Simplies:} \\
\text{Simplies:} \\
\text{Simplies:} \\
\text{Simplies:} \\
\text{Simplies:} \\
\text{Simplies:} \\
\text{Simplies:} \\
\text{Simplies:} \\
\text{Simplies:} \\
\text{Simplies:} \\
\text{Simplies:} \\
\text{Simplies:} \\
\text{Simplies:} \\
\text{Simplies:} \\
\text{Simplies:} \\
\text{Simplies:} \\
\text{Simplies:} \\
\text{Simplies:} \\
\text{Simplies:} \\
\text{Simplies:} \\
\text{Simplies:} \\
\text{Simplies:} \\
\text{Simplies:} \\
\text{Simplies:} \\
\text{Simplies:} \\
\text{Simplies:} \\
\text{Simplies:} \\
\text{Simplies:} \\
\text{Simplies:} \\
\text{Simplies:} \\
\text{Simplies:} \\
\text{Simplies:} \\
\text{Simplies:} \\
\text{Simplies:} \\
\text{Simplies:} \\
\text{Simplies:} \\
\text{Simplies:} \\
\text{Simplies:} \\
\text{Simplies:} \\
\text{Simplies:} \\
\text{Simplies:} \\
\text{Simplies:} \\
\text{Simplies:} \\
\text{Simplies:} \\
\text{Simplies:} \\
\text{Simplies:} \\
\text{Simplies:} \\
\text{Simplies:} \\
\text{Simplies:} \\
\text{Simplies:} \\
\text{Simplies:} \\
\text{Simplies:} \\
\text{Simplies:} \\
\text{Simplies:} \\
\text{Simplies:} \\
\text{Simplies:} \\
\text{Simplies:} \\
\text{Simplies:} \\
\text{Simplies:} \\
\text{Simplies:} \\
\text{Simpl
$$

**x**<sub>i</sub> = **x** ცვლადის **i**–ური მნიშნელობა

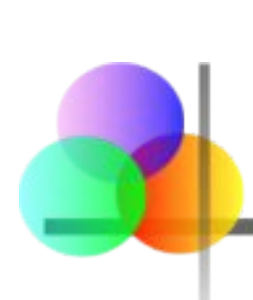

## პოპულაციის სტანდარტული გადახრა

- გაფანტულობის გაზომვის ყველაზე ხშირად გამოყენებადი საზომი
- გვიჩვენებს ვარიაციას საშუალოს მიმართ
	- პოპულაციის სტანდარტული გადახრა:

$$
\sigma = \sqrt{\frac{\sum_{i=1}^{N} (x_i - \mu)^2}{N}}
$$

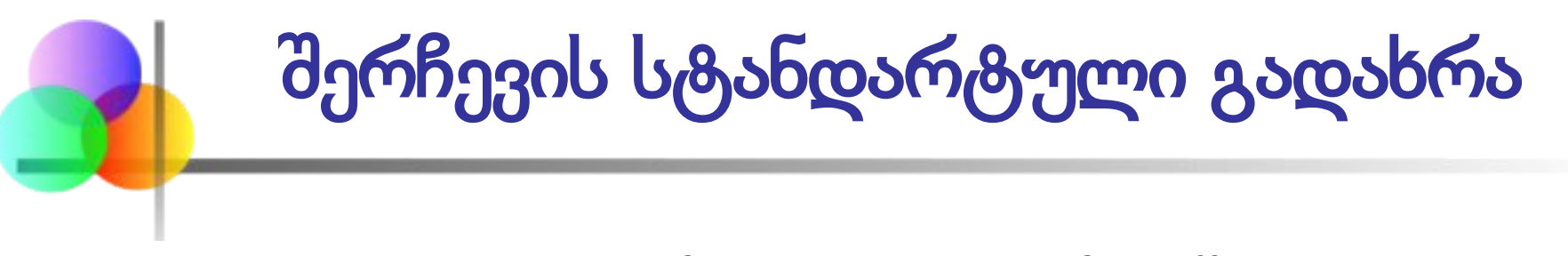

- გაფანტულობის გაზომვის ყველაზე ხშირად გამოყენებადი საზომი
- გვიჩვენებს ვარიაციას საშუალოს მიმართ
	- შერჩევის სტანდარტული გადახრა :

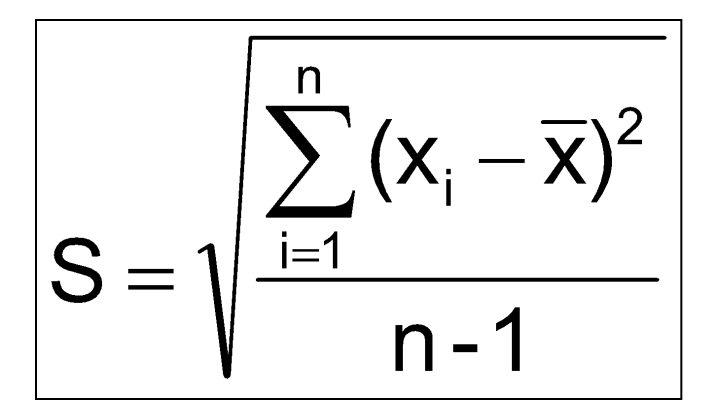

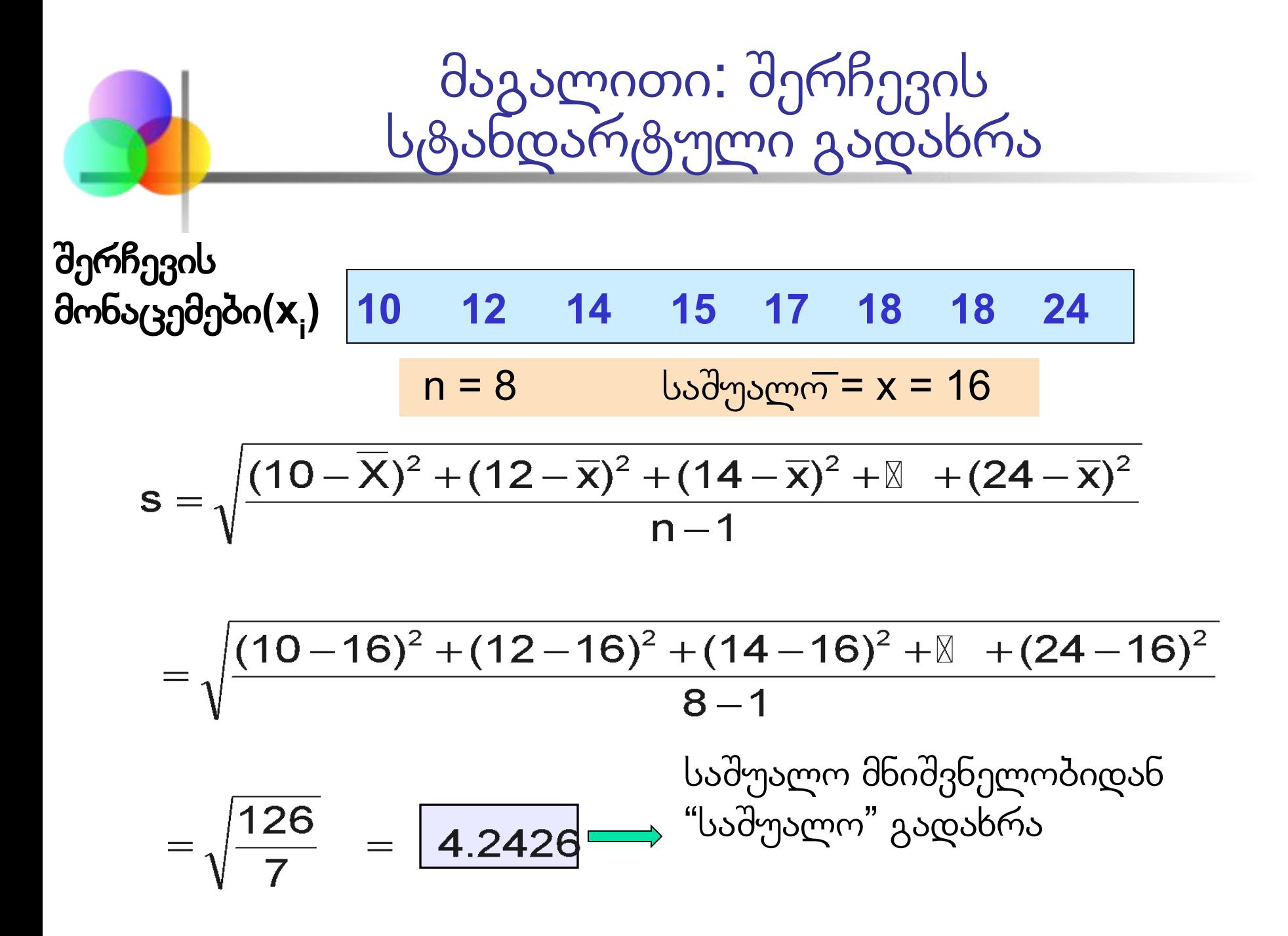

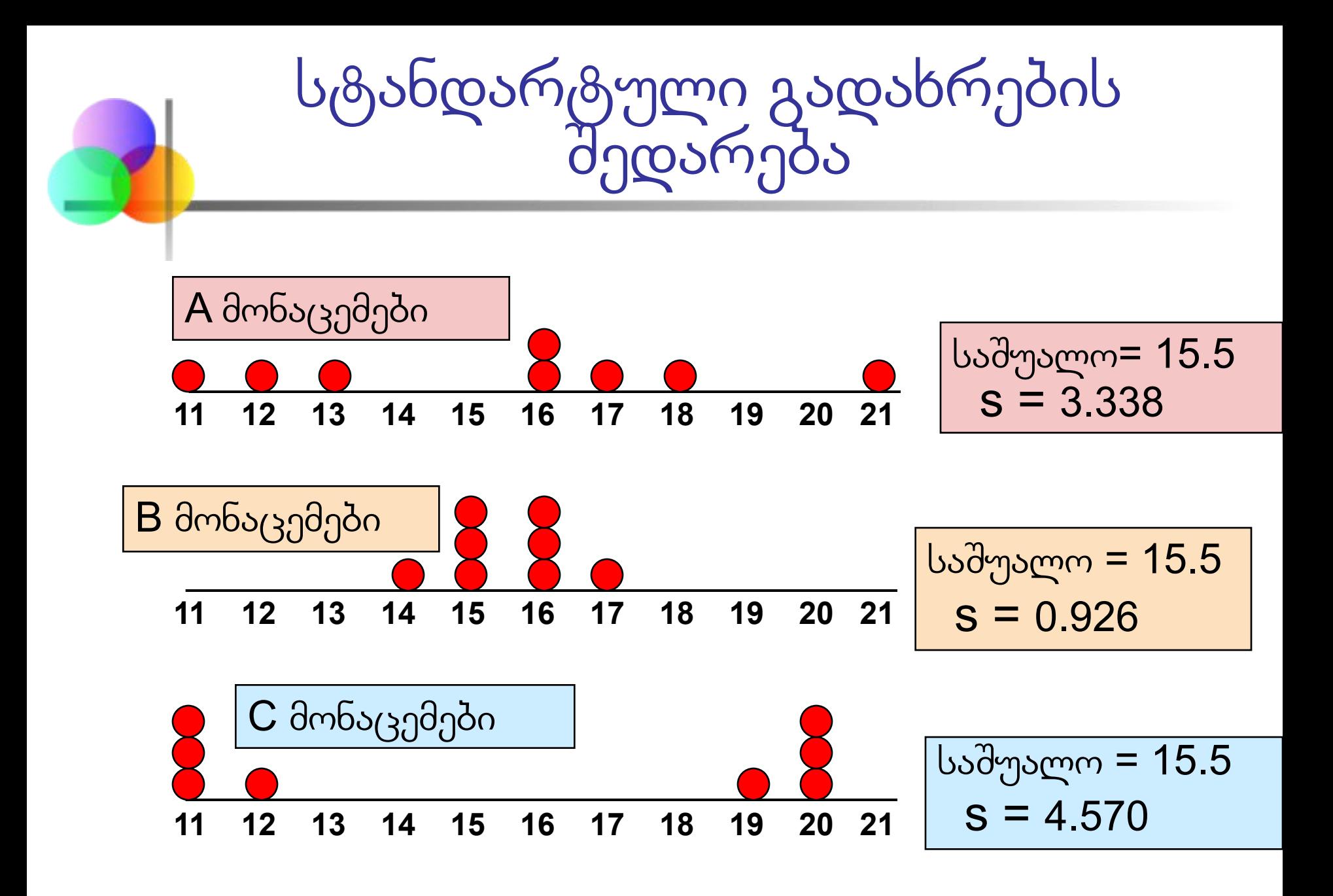

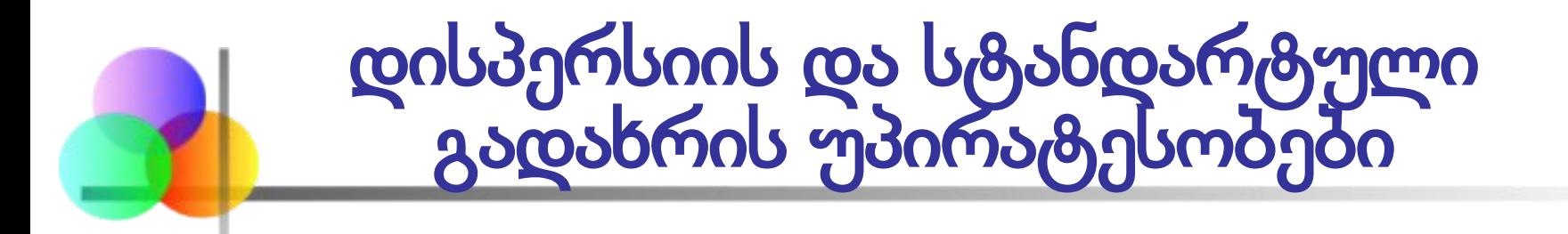

- მონაცემთა სიმრავლის თითოეული მნიშვნელობა მონაწილეობს გათვლებში
- საშუალოდან შედარებით უფრო დაშორებულ მნიშვნელობებს მეტი წონა აქვთ (რადგან საშუალოდან გადახრები კვადრატში აიყვანება)

# ვარიაციის კოეფიციენტი

- ზომავს ფარდობით განფენილობას
- ყოველთვის აისახება პროცენტულად (%)
- გვიჩვენებს გაფანტულობას საშუალოსთან მიმართებაში
- შესაძლებელია მისი გამოყენება მონაცემთა ორი ან მეტი სიმრავლის შემთხვევაში (რომლებიც ასახულია ზომის განსხვევებულ ერთულებში)

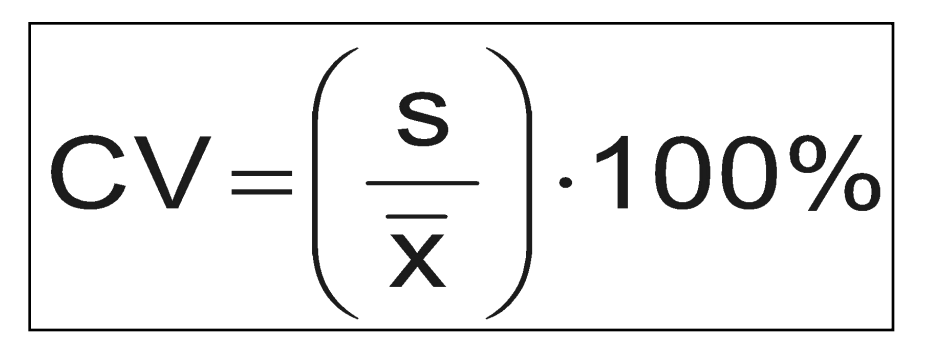

ვარიაციის კოეფიციენტის შედარება ■ A დასახელების აქცია: ■ საშუალო ფასი გასულ წელს = \$50 ■ სტანდარტული გადახრა = \$5 ორივე აქციას აქვს თანაბარი სტანდარტული გადახრა, მაგრამ ■ B დასახელების აქცია : B აქცია ნაკლებად ■ საშუალო ფასი გასულ წელს = \$100 ცვალებადია■ სტანდარტული გადახრა = \$5 

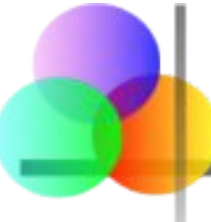

კოვარიაცია

- \_ კოვარიაცია ზომავს **ორ ცვლადს შორის** წრფივი დამოკიდებულების მიმართულებას
- პოპულაციის კოვარიაცია:

$$
Cov(x, y) = \sigma_{xy} = \frac{\sum_{i=1}^{N} (x_i - \mu_x)(y_i - \mu_y)}{N}
$$

■ შერჩევის კოვარიაცია:

$$
Cov(x, y) = s_{xy} = \frac{\sum_{i=1}^{n} (x_i - \overline{x})(y_i - \overline{y})}{n - 1}
$$

- ზომავს მხოლოდ დამოკიდებულების მიმართულებას
- არ გულისხმობს მიზეზ–შედეგობრივ კავშირებს

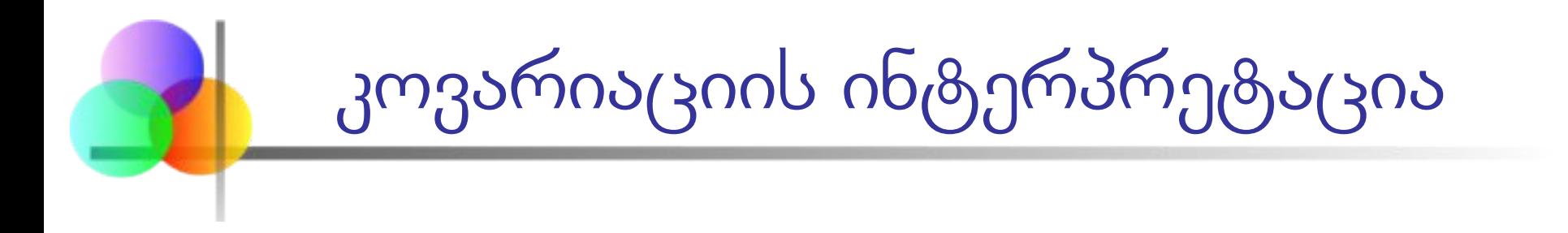

#### ■ **კოვარიაცია** ორ ცვლადს შორის:

 $Cov(x,y) > 0 \longrightarrow x \text{ cos } y$  მოძრაობენ ერთსა და იმავე მიმართულებით

 $Cov(x,y) \leq 0$   $\longrightarrow$  x და y მოძრაობენ სხვადასხვა მიმართულებით

 $Cov(x,y) = 0$  x და y დამოუკიდებლები არიან

კორელაციის კოეფიციენტი

- <sup>ზომავს</sup> ორ ცვლადს შორის წრფივი დამოკიდებულების ფარდობით სიძლიერეს
- პოპულაციის კორელაციის კოეფიციენტი:

$$
\rho = \frac{Cov(x, y)}{\sigma_x \sigma_y}
$$

- შერჩევის კორელაციის კოეფიციენტი:
	- - $\frac{Cov(x,y)}{x}$  $\overline{S_{\mathsf{Y}}S_{\mathsf{Y}}}$

r კორელაციის კოეფიციენტის თვისებები

- არ არის გამოსახული აბსოლუტურ ერთეულებში
- იცვლება –1-სა და1-ს შორის
- რაც უფრო ახლოსაა –1-თან, მით უფრო ძლიერია უარყოფითი წრფივი დამოკიდებულება
- რაც უფრო ახლოსაა 1-თან, მით უფრო ძლიერია დადებითი წრფივი დამოკიდებულება
- 0-თან სიახლოვეში, ზოგადად წრფივი დამოკიდებულება სუსტდება

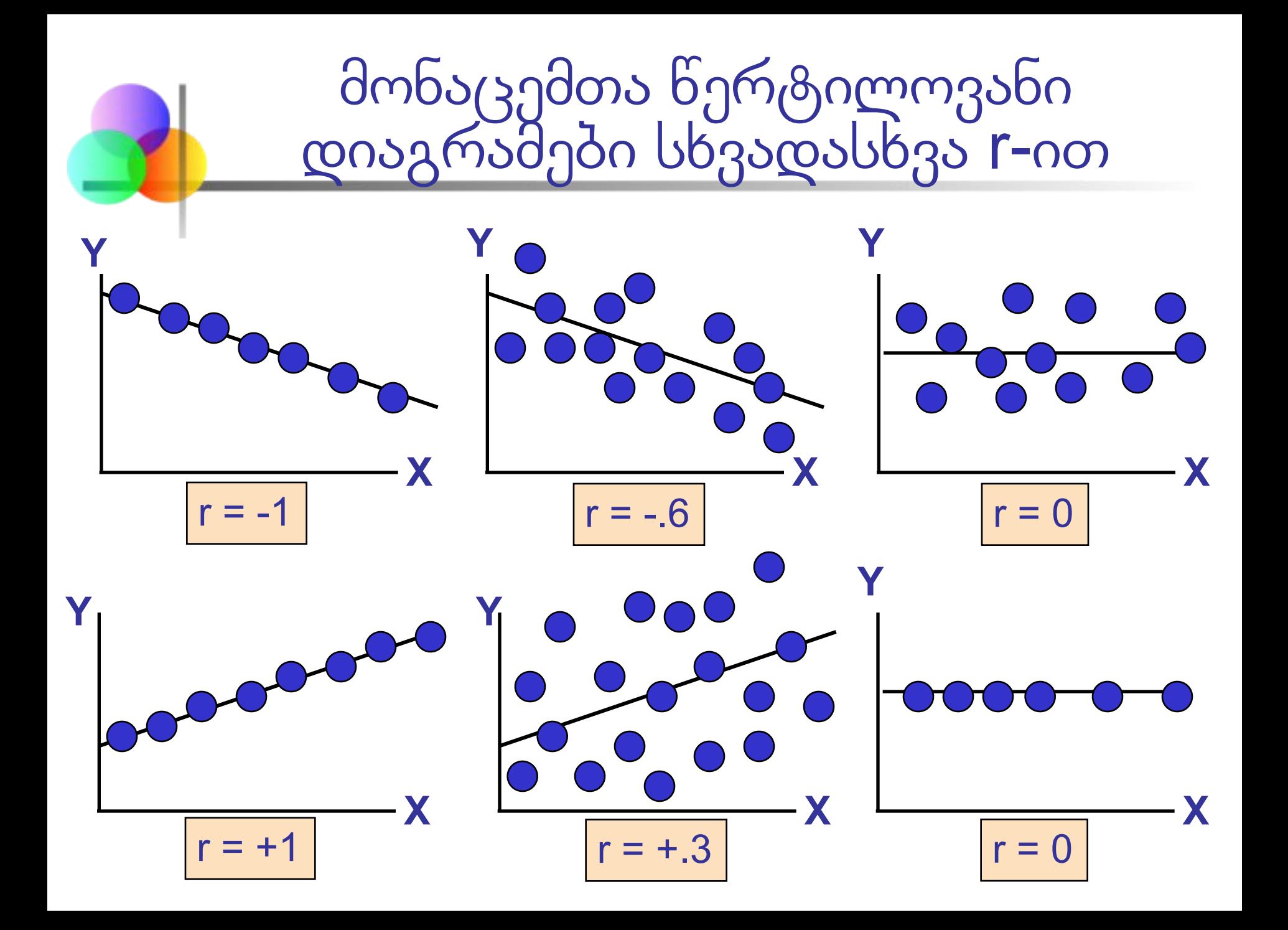

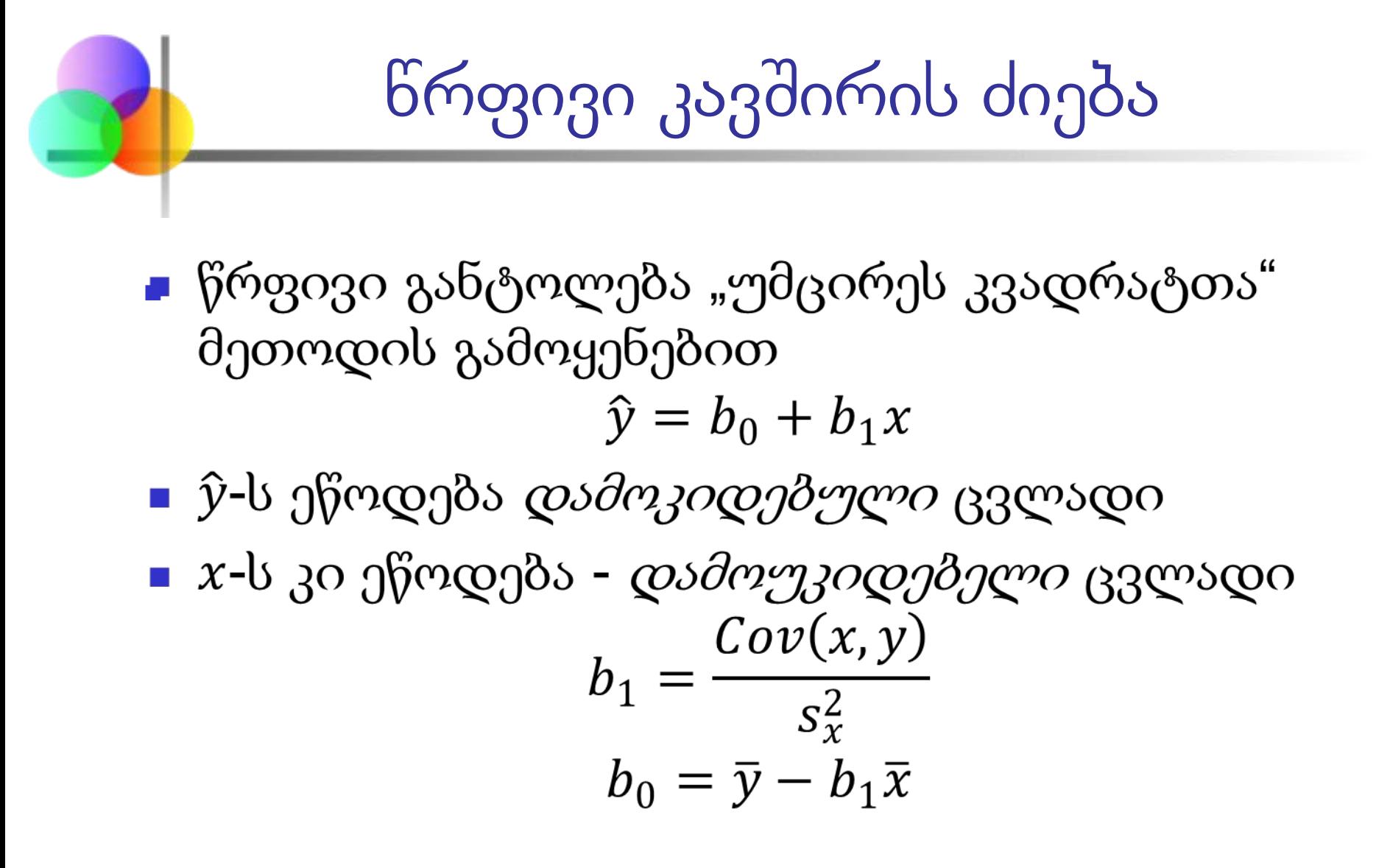